**AminetPart**

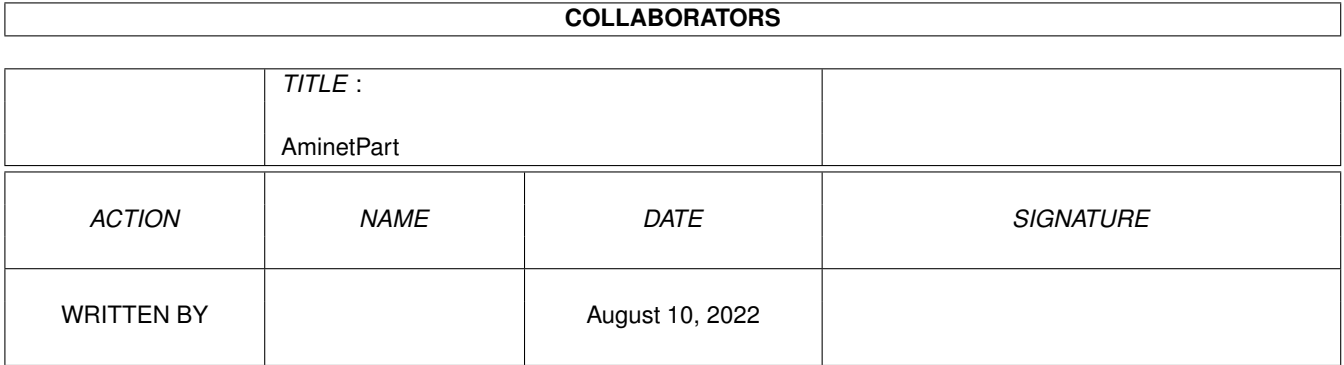

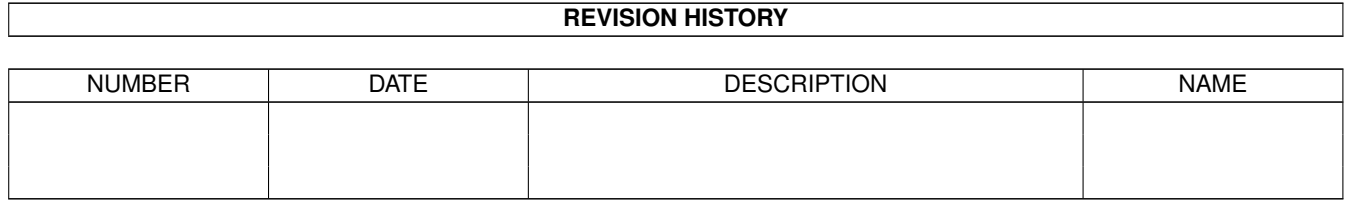

# **Contents**

#### 1 AminetPart [1](#page-3-0)

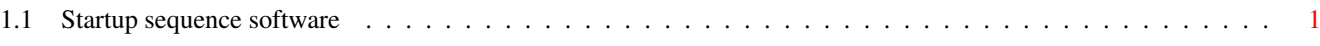

## <span id="page-3-0"></span>**Chapter 1**

# **AminetPart**

### <span id="page-3-1"></span>**1.1 Startup sequence software**

Click name to unpack, description to read the readme or get help

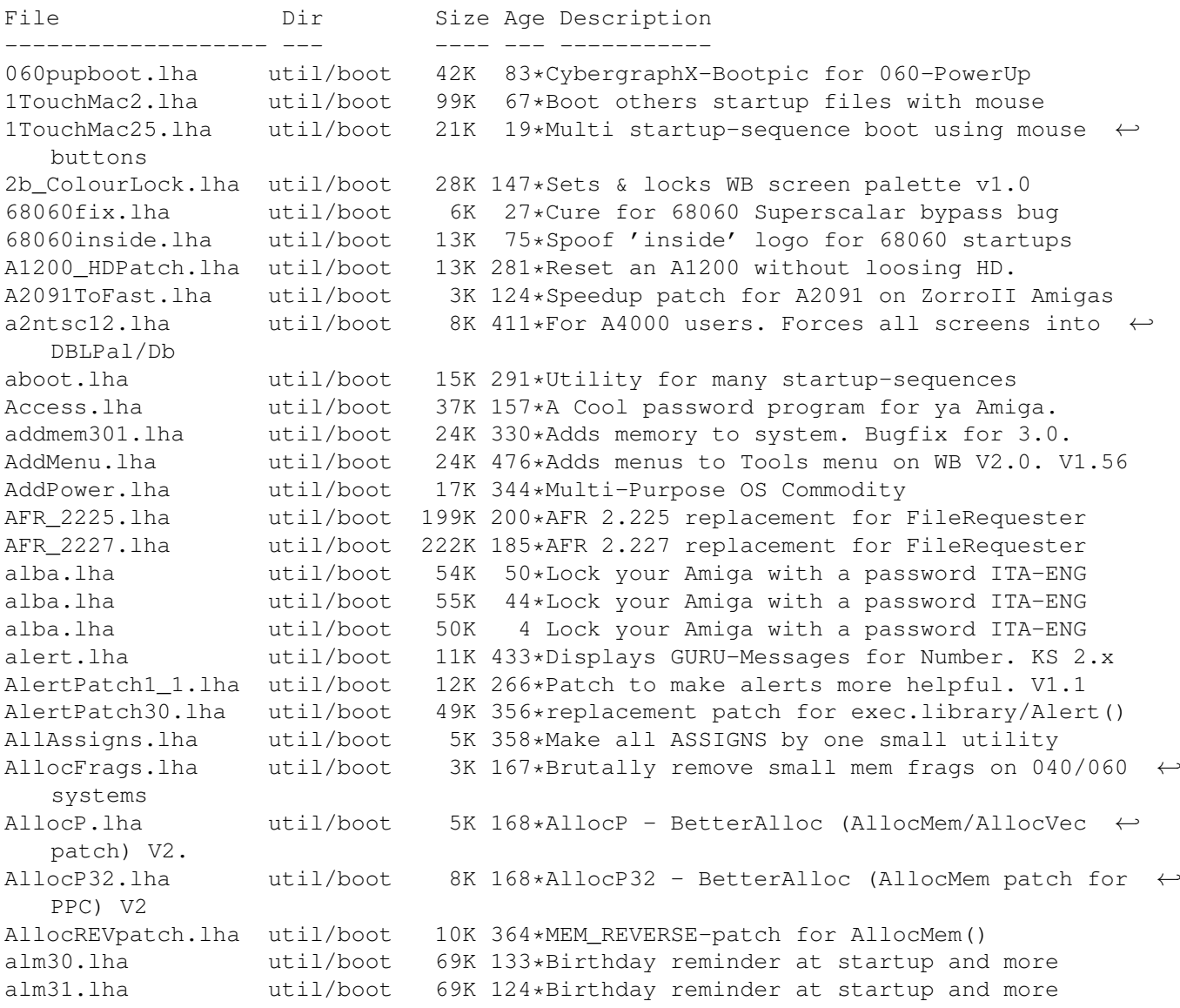

AmiClock.lha util/boot 61K 152\*Stylish & Colourful Workbench Clock AmiDock.lha util/boot 56K 493\*Amiga version of NeXT's Dock facility. V1.3 AmigaStart95\_8.lha util/boot 329K 276\*Shows logo & systeminfo during booting. AmigaToDouble.lha util/boot 4K 422\*Forces PAL to DblPAL etc. AmigaToNTSC.lha util/boot 10K 352\*Patches graphics.library for PAL/NTSC Amiga\_PC.lha util/boot 109K 3 Make your Amiga booting like a PC AmiGreet.lha util/boot 232K 152\*Speaks to you on BootUp! (Many Languages) AmiReboot15.lha util/boot 12K 131\*Cool requester before reboot your Amiga. AmiStation.lha util/boot 33K 437\*Multi-User security system see readme AmiTip.lha util/boot 23K 152\*Gives you a tip of the day on bootup! Amitip10a.lha util/boot 22K 180\*Gives you a tip of the day on bootup! AmiWindows\_3\_1.lha util/boot 54K 408\*Windows like bootscreen and sound AnyMEM v14.lha util/boot 3K 166\*Patch to re-direct fastmem allocations to  $\leftrightarrow$ any. AppReset.lha util/boot 16K 146\*AppIcon-based reset utility apps.lha util/boot 250K 122\*Password System for Amiga 2.04+<br>AppVM.lha util/boot 61K 333\*System patch for true virtual m AppVM.lha util/boot 61K 333\*System patch for true virtual memory. V0.9 ArcAndMore.lha util/boot 3K 411\*More and Arc ARexx scripts for ToolManager.<br>ASD.lha util/boot 118K 139\*Amga shutdown system. Polish language only. util/boot 118K 139\*Amga shutdown system. Polish language only. ASDG\_rrd.lha util/boot 21K 592\*Very useful recoverable ram disk. AssignMan124.lha util/boot 41K 373\*New version of prefs editor for assigns AssignPrefs.lha util/boot 28K 387\*Assign Preferences, simplifies assigning AssignWedge.lzh util/boot 13K 443\*An AssignX clone astart.lha util/boot 9K 172\*V1.21 Allows to LoadWB with more memory. astart12.lha util/boot 0K 172\*V1.21 Allows to LoadWB with more memory.<br>AStart33.lha util/boot 31K 159\*Loadin'WB with mo'memory & no WBStartup AStart33.lha util/boot 31K 159\*Loadin'WB with mo'memory & no WBStartup AStart34.lha util/boot 31K 155\*Loadin'WB with mo'memory & no WBStartup AStart41.lha util/boot 76K 147\*Loading WB/Opus5 with more free memory ATR\_SysProtec.lha util/boot 1.5M 173\*The gigantic new Security-Standard! v1.2  $\leftrightarrow$ german AutoAddRAM.lha util/boot 8K 524\*Add non-autoconfig memory boards. V2.03 AutoCentre.lha util/boot 3K 479\*Centers 640 wide screens on monitor. V1.2<br>autocli.lha util/boot 36K 453\*'PopCLI' replacement, many extras v2.17 util/boot 36K 453\*'PopCLI' replacement, many extras v2.17<br>util/boot 16K 429\*Executes CLI command if disk is inserte AutoRunner.lha util/boot 16K 429\*Executes CLI command if disk is inserted. V2.0 avwm.lzh util/boot 22K 330\*Olvwm-like virt. workb. manager (V 0.4) AWS\_15.lha util/boot 55K 321\*Shows config during boot. aws\_15at.lha util/boot 71K 253\*Shows config during boot. BangerMenu.lha util/boot 86K 194\*Startmenu activate CAPSLock,gfxboard- ← support BangerMenu1210.lha util/boot 27K 278\*Startmenu with gui BangerMenu305.lha util/boot 65K 253\*Startmenu activate CAPSLock, gfxboard- ← support BangerMenu33.lha util/boot 84K 220\*Startmenu activate CAPSLock,gfxboard- ← support basicpw.lha util/boot 84K 121\*Password to protect HD BBlank.lha util/boot 1K 424\*Kickstart 3.0 only border blanker (no ← SetFunction( Beep.1zh util/boot 12K 437\*Plays any IFF 8SVX sound when screen ← flashes BeepAManiac07.lha util/boot 29K 299\*Replace the System Beep for WB2 and WB3<br>BeSel.lha util/boot 12K 240\*Simple boot selector for OS 1.2+. v0.15 BeSel.lha util/boot 12K 240\*Simple boot selector for OS 1.2+. v0.15<br>BeSel.lha util/boot 10K 230\*Simple boot selector, OS1.2+, v0.17 util/boot 10K 230\*Simple boot selector, OS1.2+, v0.17 BetterOpenLibs.lha util/boot 2K 200\*Enhances OpenLibrary features bics.lha util/boot 32K 458\*Boot Intro Construction Set v1.10 BindMonitors10.lha util/boot 2K 173\*Optimized monitors loading program bindnames.lha util/boot 23K 332\*V3.71 Now with 'AutoMount'!

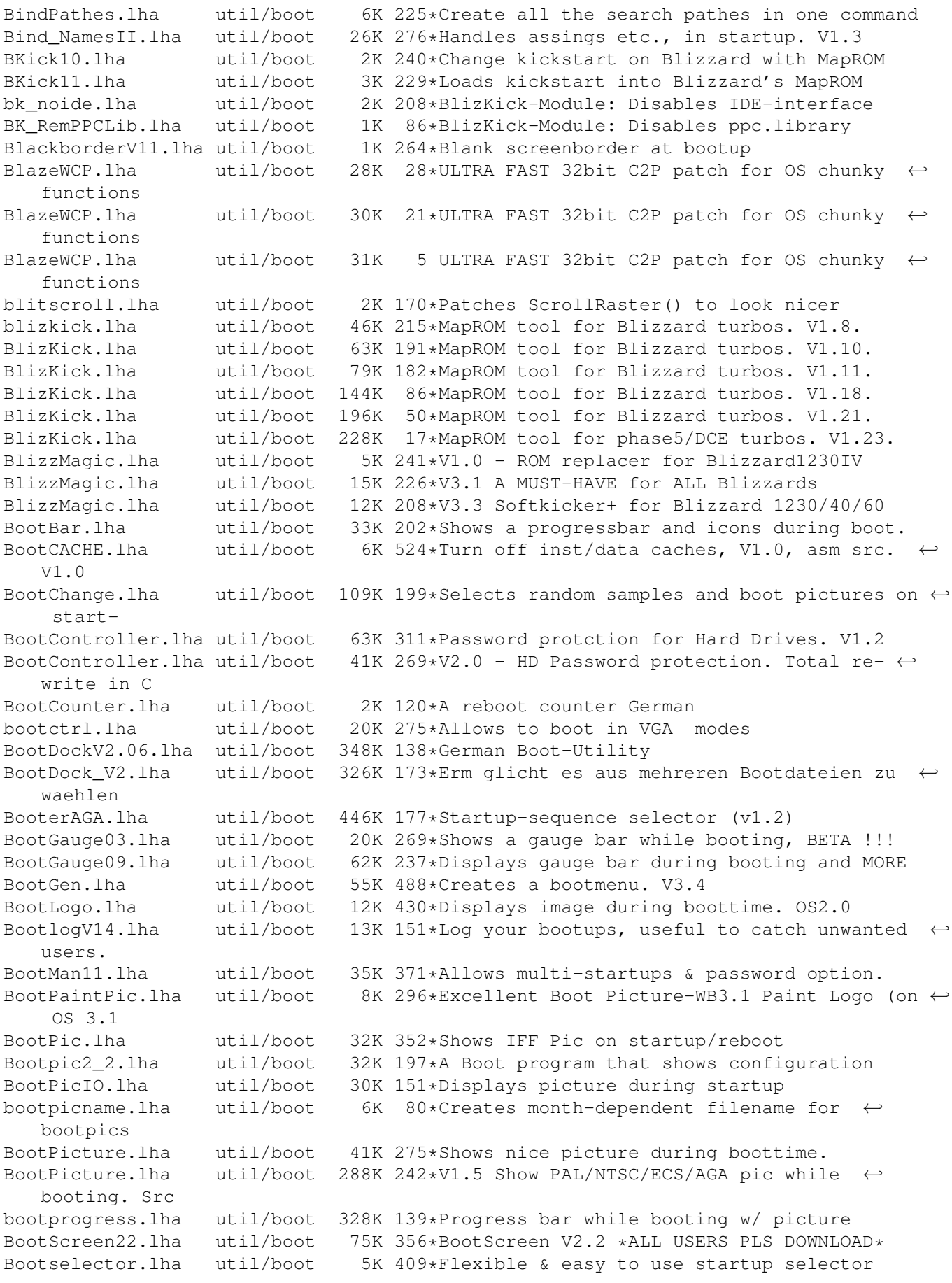

bootselector.lha util/boot 33K 282\*Select startup with mouse buttons BootShow.lha util/boot 24K 301\*A Bootpic viewer that does everything it  $\leftrightarrow$ SHOULD! bootspeak.lha util/boot 9K 70\*Greets you on Bootup. bootspeak.lha util/boot 10K 19\*BootSpeak 1.0 - random greetings on startup  $\leftrightarrow$ . BootSys20.lha util/boot 297K 196\*A Booting System showing a picture with ← progress b BootUte.lha util/boot 44K 344\*Allows more old pgms run on 1200/4000 Boot\_PictureSr.lha util/boot 608K 241\*Complete source code to BootPicture v1.50 bordblnk.lha util/boot 1K 245\*Blank the border BorderBlank.lha util/boot 4K 409\*Sets screen border to black<br>BorderOff05.lha util/boot 4K 437\*0S2.0 utility to blank the util/boot  $4K$  437\*OS2.0 utility to blank the border. BPPCFixFix.lha util/boot 5K 17\*BlizzPPC 0x0 & ppc library disk loadable V1 ← .0.0 BReq\_1\_16.lha util/boot 14K 328\*Gadgets for OS selection during startup<br>BReq\_1\_17.lha util/boot 14K 251\*Gadgets for OS selection during startup BReq\_1\_17.lha util/boot 14K 251\*Gadgets for OS selection during startup<br>bs110.lha util/boot 35K 278\*V1.10 select startup with mouse buttons bs110.lha util/boot 35K 278\*V1.10 select startup with mouse buttons<br>bs140.lha util/boot 53K 248\*No BootScreens, but Startup-Select, upd util/boot 53K 248\*No BootScreens, but Startup-Select, update bsd\_switch.lha util/boot 7K 289\*Start NetBSD or Amiga-DOS with L-Shift BSprite.lha util/boot 14K 280\*Kickstart 3.0 only BorderSprite enabler BStartup1\_0.lha util/boot 38K 297\*The definitive booting utility BStartup1\_3.lha util/boot 39K 251\*Definitive booting utility c2f08.lha util/boot 7K 390\*pops up a window with a cyclegadget CaBoom.lha util/boot 9K 279\*Windows explode on opening/closing CaBoom.lha util/boot 12K 210\*Windows explode on opening/closing CaBoomSrc.lha util/boot 8K 279\*Source for CaBoom CaBoomSrc.lha util/boot 9K 210\*Source for CaBoom<br>cachefont11.lha util/boot 8K 327\*Vastly increase sp cachefont11.lha util/boot 8K 327\*Vastly increase speed of font requsters<br>CardMemLast.lha util/boot 5K 403\*Move PCMCIA memory to last in exec MemL util/boot 5K 403\*Move PCMCIA memory to last in exec MemList (mostly CenterScreen12.lha util/boot 4K 420\*Patch that lets all screens open centered  $\leftrightarrow$ horizont CenterTitles.lha util/boot 6K 253\*Center window titles in titlebar, V40.15 cg\_menu.lha util/boot 7K 56\*Cg\_Menu (to run softs) ChangeMode.lha util/boot 11K 371\*Change screen mode per app. V1.0 checkdrive.lha util/boot 3K 198\*Reboots if HD not found.. checkfast.lha util/boot 1K 188\*Resets Ami if no fastmem-Good for A620 checkkey10.lha util/boot 85K 146\*Boot-selector-program V1.0 (GER) CheckPrinter.lha util/boot 6K 371\*Puts out the printer status on screen ( $\leftrightarrow$ either SHEL ChgPri.lha util/boot 1K 227\*Swap the first 2 memory nodes ClickForMenu.lha util/boot 6K 250\*Click right btn for intuition menu V1.10 CLImax.lha util/boot 23K 521\*Create borderless CLI/Shell window ClipFile\_v1\_02.lha util/boot 19K 410\*Notification over 2.0 clipboards & more cliphandler.lha util/boot 3K 428\*CLIP-HANDLER 0.16 by Supervisor Software © 1991 clockche.lha util/boot 4K 291\*Checks that the clock hasn't 'forgot' the  $\leftrightarrow$ date. ClockCheck1\_14.lha util/boot 5K 268\*Checks that clock goes right.For startup-  $\leftrightarrow$ sequences ClockChk11.lha util/boot 8K 203\*Keeps track of clock changes, V1.1<br>ClockChk13.lha util/boot 9K 176\*Keeps track of clock changes, V1.3 util/boot 9K 176\*Keeps track of clock changes, V1.3 CloneCmdKeys.lha util/boot 8K 462\*Maps OS2.04 CUT & PASTE commands to keys.  $\leftrightarrow$ V1.0 CMQ030.lha util/boot 3K 85\*Patch CopyMem/Quick for 68030 v1.1 CMQ060.lha util/boot 3K 120\*Patch CopyMem/Quick for 68060(040) v1.1

CMQ060.lha util/boot 12K 77\*Patch CopyMem/Quick for 68060(040) v1.4<br>CodeLocker.lha util/boot 56K 20\*Code-Locker (Pass-code protection progr CodeLocker.lha util/boot 56K 20\*Code-Locker (Pass-code protection program) codepw.lha util/boot 6K 177\*Passwordfile, very short! codePW\_2.1.lha util/boot 10K 143\*Passwordfile, bug fixed! ColdReboot.lha util/boot 1K 195\*Reboot the system from ANY screenmode ColourLock013.lha util/boot 23K 152\*Locks WB screen palette. 23K 152\*Locks WB screen palette. ConsoleFix.lha util/boot 4K 62\*Fix a bug in the console.device COPMQR28.lha util/boot 12K 331\*CopyMem speedup patch by \*Art(no Fake) CopyMemQuicker.lha util/boot 11K 409\*Fast replacement for system CopyMem() CovertBoot.lha util/boot 45K 69\*Covert Bootup for Syspic 4.00 CPointer.lha util/boot 9K 152\*Centres Mouse Pointer on Boot-up<br>CPointer v2.2.lha util/boot 15K 27\*Puts Mouse Pointer anywhere on s 15K 27\*Puts Mouse Pointer anywhere on screen CPointer\_v2.2a.lha util/boot 15K 25\*Puts Mouse Pointer anywhere on screen CpuBlit.lha util/boot  $37K$  491\*Replaces the system BltBitMap routine . V1  $\leftrightarrow$ .0 CpuBlit98.lha util/boot 38K 130\*CpuBlit 1998 recompile for 68040<br>CPUClr31.lha util/boot 15K 413\*optimizes BltClear() util/boot 15K 413\*optimizes BltClear()<br>util/boot 26K 266\*Rekick any 2.04+ Kic CpuControl.lha util/boot 26K 266\*Rekick any 2.04+ Kickstart, MMU req'ed CpuControl106.lha util/boot 31K 220\*MMU based softkicker; replaces CPU command CV101.lha util/boot 7K 281\*Stops scripts if disks validating. CyberMap.lha util/boot 2K 241\*KickMapper for phase 5 axel boards (CS,  $\leftrightarrow$ B2060,etc), CyberMap.lha util/boot 4K 231\*KickMapper for phase 5 axel boards (CS MK1,  $\leftrightarrow$ B2060,M CyberMap.lha util/boot 5K 190\*KickMapper for phase 5 axel boards (CS MK1,  $\leftrightarrow$ B2060,M DailyBible11.lzh util/boot 645K 295\*WordWise Daily Scripture Calendar DarkSound.lha util/boot 51K 219\*V2.5 Changes Workbench Sounds each boot. DateHunter.lha util/boot 5K 233\*Starts date prefs on startup (if no clock  $\leftrightarrow$ found) dateinsp.lha util/boot 3K 227\*DateInspector - Alerts you when your clock  $\leftrightarrow$ is wron Decigel.lha util/boot 3K 516\*68010/020/030 privileged instr. use fix DeStart.lha util/boot 8K 84\*Programstart to use in WBStartup DiskReset\_10.lha util/boot 4K 299\*Reboots the computer when a disk is removed  $\leftrightarrow$ . dksound.lha util/boot 53K 246\*V2.2 Changes Workbench Sounds each boot. dksound2.lha util/boot 52K 279\*Changes Workbench Sounds at each boot DMEFReq.lha util/boot 8K 408\*Replaces arp by asl file requester DoJob10.lha util/boot 4K 240\*Executes script or cmd if =/! version DontCloseWB.lha util/boot 11K 289\*Disable closing of Workbench Screen DOSPrefs22.lha util/boot 25K 337\*.,.. dirs, noclick, enable \* wildcard DOSPrefs30.lha util/boot 30K 225\*.,.. dirs, noclick, enable \* wildcard DosWedge213.lha util/boot 42K 302\*Unix directories for AmigaDOS DoubleX.lha util/boot 1K 425\*forces all Screens to open in AGA-Modes EasyReqPatch.lha util/boot 6K 208\*Pointer relative system requesters easyreqpatch10.lha util/boot 6K 308\*Makes system requesters pointer relative.  $\leftrightarrow$ Needs OS ENV2HDpatchles.lha util/boot 8K 176\*100% os-friendly ENV2HD - no patch! envman.lha util/boot 19K 174\*ENV:-On-HD-Manager. Source incl. V1.4.<br>executehack.lha util/boot 3K 240\*V1.0 Hack to make Execute recognize #! executehack.lha util/boot 3K 240\*V1.0 Hack to make Execute recognize #!<br>executehack.lha util/boot 3K 239\*V1.2 Hack to make Execute recognize #! 3K 239\*V1.2 Hack to make Execute recognize #! exept19.1zh util/boot 4K 401\*ExecPatch 1.9 - KS 37.175 speedup patch exept49.lha util/boot 11K 315\*ExecPatch 4.9 - KS 37.175+ Speedup Patch ezspool.lha util/boot 9K 437\*Disk based printer spooler. WB2.0 required. Fake20.lha util/boot 2K 365\*HACK, changes ExecBase flag to 68020.

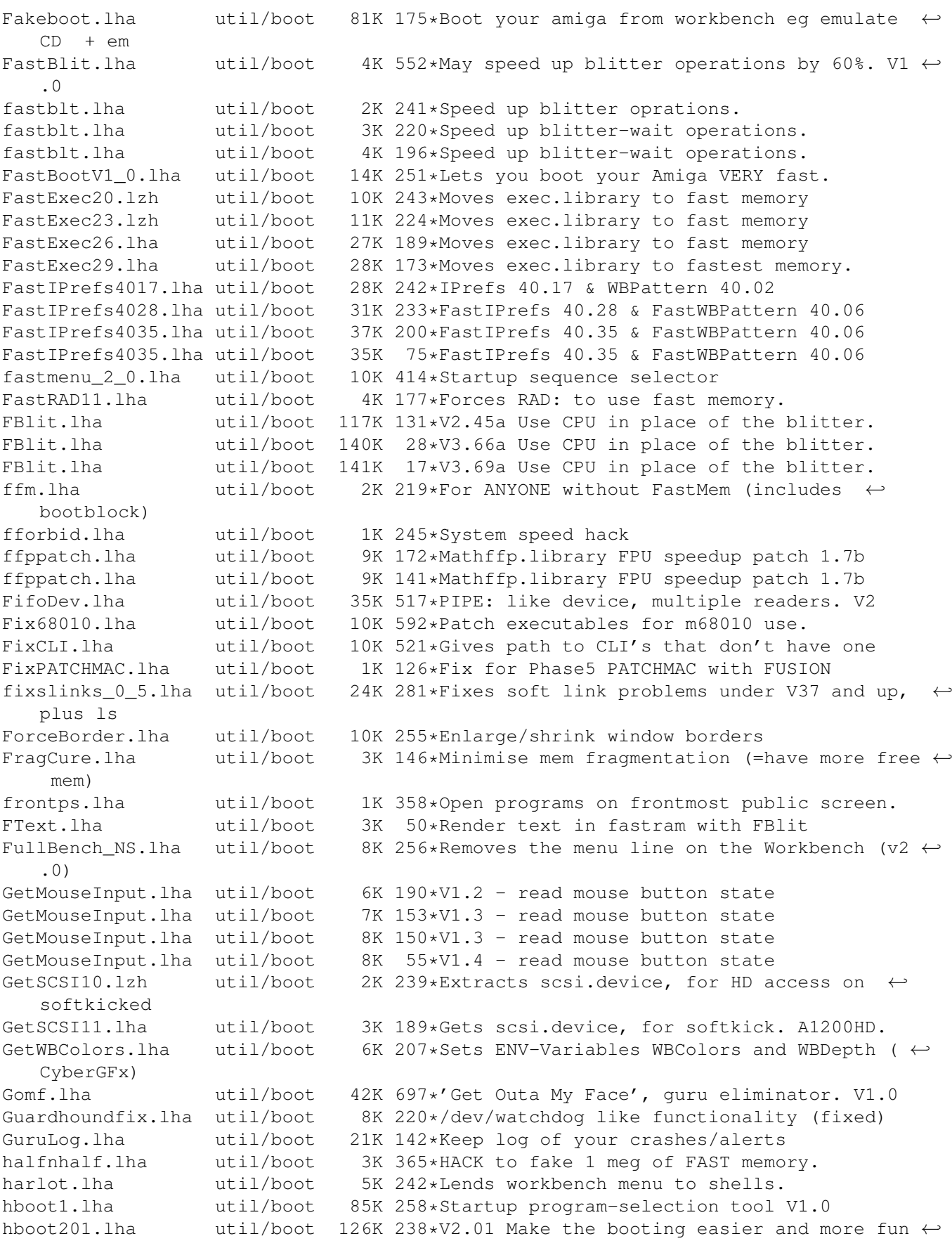

...

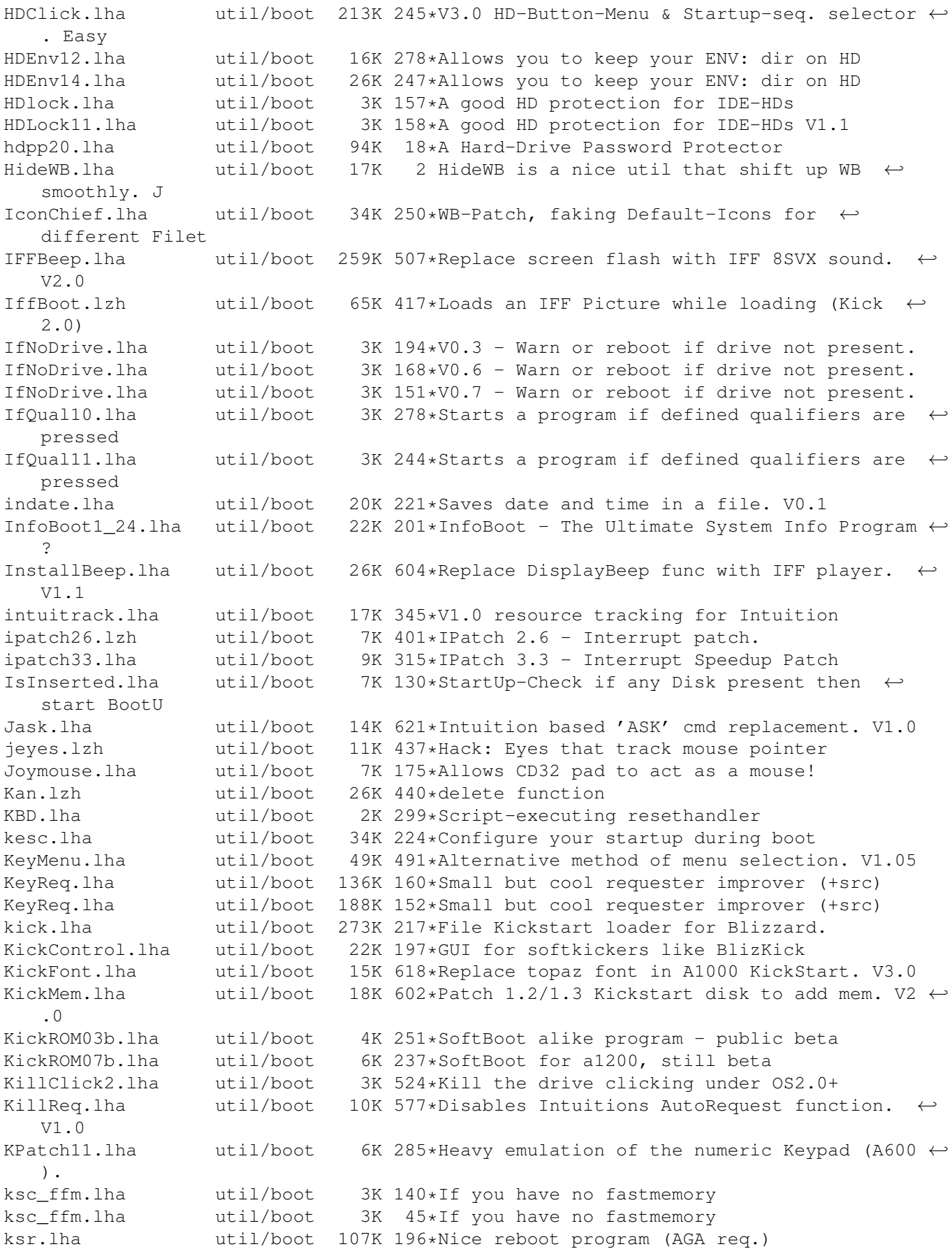

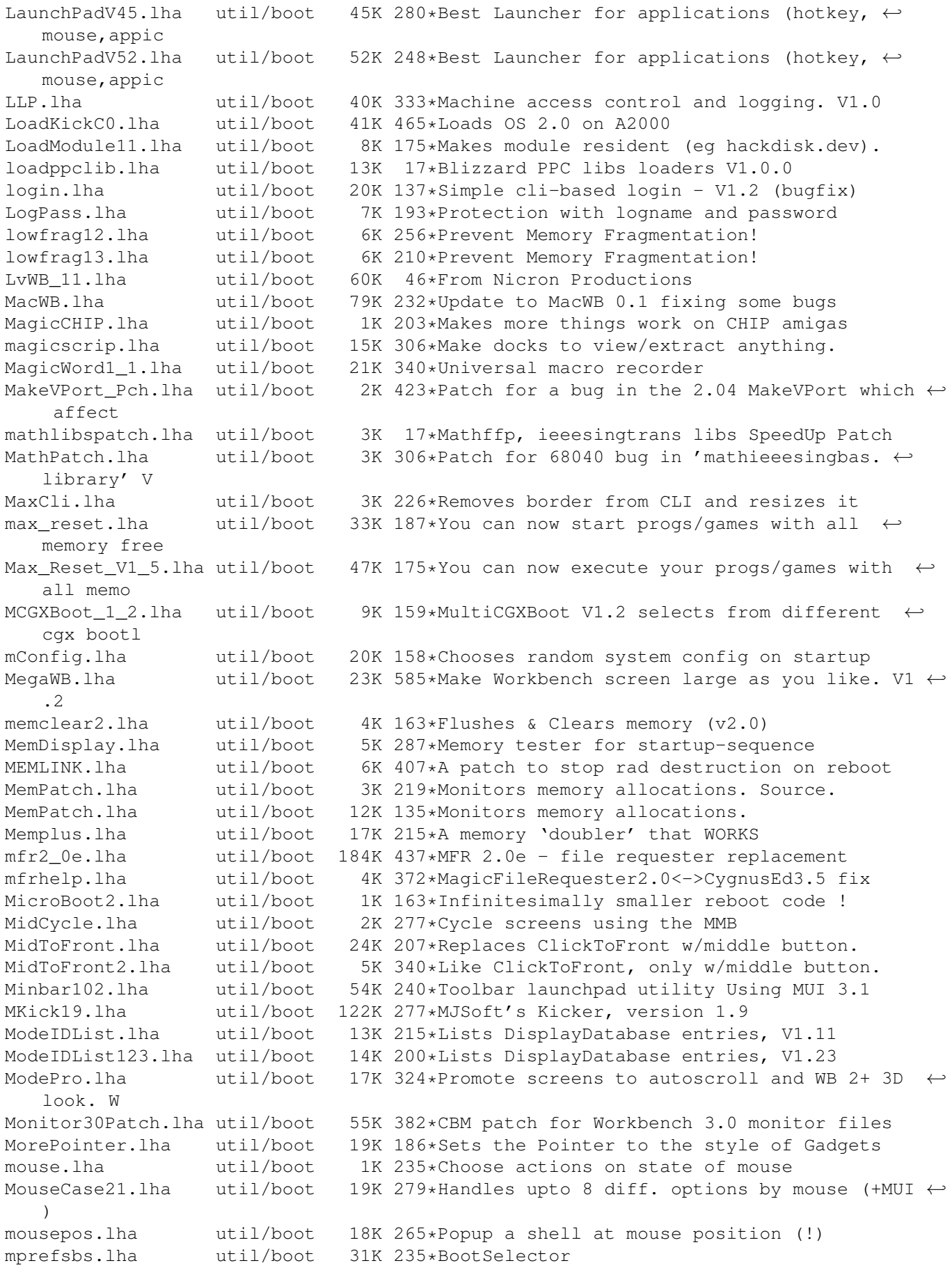

msbpatch.lha util/boot 2K 173\*Mathieeesingbas.library FPU patch 1.2 msbpatch.lha util/boot 3K 141\*Mathieeesingbas.library FPU patch 1.2 MSizer.lha util/boot 10K 579\*Resize a window from any corner. mtpatch.lha util/boot 2K 164\*Mathtrans.library speedup patch 1.0b mtpatch.lha util/boot 2K 141\*Mathtrans.library speedup patch 1.1b util/boot 91K 57\*Chip memory cache mode fine tuning tool MuFastChip.lha util/boot 105K 38\*Chip memory cache mode fine tuning tool MuFastChip.lha util/boot 107K 33\*Chip memory cache mode fine tuning tool MuFastChip.lha util/boot 111K 3 Chip memory cache mode fine tuning tool MuFastROM.lha util/boot 90K 59\*MuLib conformal ROM to RAM remapper<br>MuFastRom.lha util/boot 106K 38\*MuLib conformal ROM to RAM remapper 38\*MuLib conformal ROM to RAM remapper MuFastRom.lha util/boot 112K 3 MuLib conformal ROM to RAM remapper MuFastZero.lha util/boot 112K 51\*MuLib Zero Page remapper, FastExec/ ← PrepareEmul rep MuFastZero.lha util/boot 112K 48\*MuLib Zero Page remapper, FastExec/  $\leftrightarrow$ PrepareEmul rep MuFastZero.lha util/boot 122K 38\*MuLib Zero Page remapper, FastExec/  $\leftrightarrow$ PrepareEmul rep MuFastZero.lha util/boot 127K 3 MuLib Zero Page remapper, FastExec/  $\leftrightarrow$ PrepareEmul rep MuLockLib.lha util/boot 86K 57\*Lock the mmu.library in memory on startup. MuLockLib.lha util/boot 100K 38\*Lock the mmu.library in memory on startup. MuLockLib.lha util/boot 105K 3 Lock the mmu.library in memory on startup. Mult64Patch.lha util/boot 5K 179\*060 Patches for UMult64/SMult64 Mult64Patch.lha util/boot 5K 121\*060 Patches for UMult64/SMult64 V1.1 MultiSelect.lha util/boot 9K 585\*Select several icons without shift key. V1  $\leftrightarrow$ .0 MultiStar2\_0s.lha util/boot 56K 284\*Choose program from startup-sequence Multitudinous.lha util/boot 154K 232\*V6.0 HD-Button-Menu & Startup-seq selector. MungMem.lha util/boot 2K 36\*Patch correcting procedures (de)allocating ← memory MuOmniSCSIPatc.lha util/boot 90K 57\*Make the omniscsi.device MMULib aware<br>MuOmniSCSIPatc.lha util/boot 104K 38\*Make the omniscsi.device MMULib aware 104K 38\*Make the omniscsi.device MMULib aware<br>110K 3 Make the omniscsi.device MMULib aware MuOmniSCSIPatc.lha util/boot 110K 3 Make the omniscsi.device MMULib aware MuSetCacheMode.lha util/boot 95K 57\*MMU tree adjustment tool for experts MuSetCacheMode.lha util/boot 109K 38\*MMU tree adjustment tool for experts MuSetCacheMode.lha util/boot 115K 3 MMU tree adjustment tool for experts my\_patches.lha util/boot 7K 305\*2 patches: ASL Library and PAL-NTSC screens NDos.lha util/boot 18K 177\*Very short boot menu 4 games on floppies NewAlertH.lha util/boot 20K 315\*Enhanced Alert Display Mechanism NewAllocMem.lha util/boot 2K 164\*Patch for AllocMem() V1.0 NewCMQ060.lha util/boot 11K 8 Patch CopyMem/Quick for 68060(040) v1.5d NewPassword.lha util/boot 10K 159\*V1.7 of the Password-Protection-Tool NewPassword.lha util/boot 16K 150\*V1.9 of the Password-Protection-Tool NewPop\_4\_1.lha util/boot 47K 402\*pre-OS 3.0 support as well as AGA support NewStuff.lha util/boot 35K 75\*Get instant access to new files! (v1.02) NewWPA8.lha util/boot 2K 191\*Faster chunky output (update) NLMP.lha util/boot 11K 173\*Pseudo NewLook Menus for WB2. 2K 406\*Makes current CLI window borderless NoCare.lha util/boot 8K 507\*Speeds up your windowing environment. V1.5<br>NoClick.lha util/boot 4K 497\*Program to stop drive clicks w/Kick 2.0 NoClick.lha util/boot 4K 497\*Program to stop drive clicks w/Kick 2.0<br>NoClick 1 2.1ha util/boot 13K 275\*NoClick utility. V1.2 13K 275\*NoClick utility. V1.2 NoMem.lha util/boot 6K 207\*Show guru when allocmem fails+asm source NoMoreVal.lha util/boot 1K 162\*Prevent validation when reset pressed V0.9<br>NonClick 106.1zh util/boot 21K 455\*Stops floppy clicking, V1.06 util/boot 21K 455\*Stops floppy clicking, V1.06 NoNTSC.lha util/boot 5K 352\*Converts NTSC-Screens to PAL-Screens NoWBStartup12.lha util/boot 3K 136\*Disables the WBStartup drawer.

nscsif10.lha util/boot 1K 162\*An protection against HD formats. NS\_Select.lha util/boot 24K 248\*V2.2: Random string from list into cmd. NTSC4NTSC\_V2\_2.lha util/boot 16K 405\*Opens all Screens in NTSC (AGA-Support) ObtainBtrPens.lha util/boot 4K 267\*Patches ObtainBestPenA() for higher ← precision ObtainBtrPens.lha util/boot 4K 216\*Patches ObtainBestPenA() for higher ← precision OneAssign v1 1.lha util/boot 6K 356\*Make all ASSIGNS by one small utility OneKeyII.lha util/boot 14K 421\*Lets you type one-key-at-a-time (gathers ← qualifier OneTouchMac11.lha util/boot 12K 84\*Boot others startup files with LBM or RMB OpenLibEnh.lha util/boot 4K 267\*OpenLib() looks in PROGDIR: and more. V1.3 ops\_boot.lha util/boot 139K 236\*Boot with animated Amigalogo & music! orpsw.lha util/boot 16K 261\*Powerful security control program orpsw11.lha util/boot 16K 229\*A powerful security control program orpsw14.lha util/boot 8K 201\*A powerful security control program orpsw24.lha util/boot 45K 158\*A1200/A4000 only facilities OSP12.lha util/boot 8K 302\*Patch for OpenScreen() which blanks borders<br>
oudar.lha util/boot 25K 2 Dopus device-lister a like, for AmigaOS3.X util/boot 25K 2 Dopus device-lister a like, for AmigaOS3.X o\_s\_b3\_00s.lha util/boot 13K 243\*A START-Button for WB, V3.00s panicbutton.lha util/boot 93K 244\*Nice popup-menu with little icons in it PassWD.lha util/boot 4K 214\*Password utility with GUI V1.0 PasswdSetup.lha util/boot 9K 275\*PasswdSetup is a GUI for Superpass. FREE! Password1\_2.lha util/boot 161K 203\*Password-Ask during HD-boot patchalert.lha util/boot 13K 342\*Patch exec.library func. Alert() for more  $\leftrightarrow$ options PatchAllocMem.lha util/boot 5K 318\*Stops programs needing Fast mem PatchAsl.lha util/boot 5K 287\*Patch asl.library so that all requesters ← open full PatchChunky11.lha util/boot 2K 276\*Patch WritePixel\*8 to WriteChunkyPixels PatchGetScrt.lha util/boot 5K 342\*Patch GetScreenData->user-def. width+h. patchi12.lha util/boot 7K 172\*Small speedup patch (interleaved screens)<br>PatchMath020.lha util/boot 7K 361\*Patches executables to use '020+ math  $\leftrightarrow$ Patches executables to use '020+ math ← instructions PatchMathSB10.lha util/boot 4K 276\*Patch MathIEEESingBas/SPDiv,SPMul PatchNTSC.lha util/boot 6K 559\*Allow PAL programs to run on NTSC Amigas patchos.lha util/boot 23K 439\*Enhancements for OS 2.04 v.100 PatchOverscan.lha util/boot 9K 260\*REMOVES Overscan limits, V1.1, 28.12.95 PatchOverscan.lha util/boot 34K 228\*Removes overscan limits, V1.11, 13.8.96 PatchRAM.lha util/boot 4K 132\*Patch RAM to show right size<br>PatchRAM.lha util/boot 4K 63\*Patch RAM to show right size util/boot 4K 63\*Patch RAM to show right size, and more... PatchReq.lha util/boot 7K 488\*Patch for system & arp file requesters . V1  $\leftrightarrow$ .4 PatchWB.lha util/boot 4K 152\*Fixes OpenWB() hangs, IPrefs and WB bugs PatchWPA8.lha util/boot 4K 279\*Fast patch of WritePixelArray8 & WPL8 PBAmiga.lha util/boot 42K 70\*Powered by Amiga - Rainboot 2 config. PCMenu.lha util/boot 10K 458\*Controls pulldown menus from keyboard. V1.5 PCM\_1\_0.lha util/boot 10K 221\*Patch CopyMem/Quick for 68040+ v1.0<br>pcode.lha util/boot 9K 183\*Passwordscript 9K 183\*Passwordscript PeekQual.lha util/boot 7K 289\*Generates WARN (5) codes on qualifiers<br>PicBoot.lha util/boot 40K 284\*Show IFF/GIF picture during boot. V2.7 PicBoot.lha util/boot 40K 284\*Show IFF/GIF picture during boot. V2.7.<br>PicBoot.lha util/boot 41K 269\*Show IFF/GIF picture during boot. V2.8 PicBoot.lha util/boot 41K 269\*Show IFF/GIF picture during boot. V2.8<br>PicBoot2\_3.lha util/boot 32K 329\*Show a picture during boot. util/boot 32K 329\*Show a picture during boot. PickBackdrop.lha util/boot 10K 134\*Choses a random Workbench backdrop from a ← selectio PickStartupv.lzh util/boot 15K 387\*New Options use Keys or Mouse, Window or No ← Window

PKludge010.lzh util/boot 9K 426\*Promotion utility for OS3.0. PlaySound.lha util/boot 9K 398\*Arexx script for ToolManager. Need ← MagicFileReques PointerX.lha util/boot 6K 503\*Spins the hands of the WB 'Busy' pointer PointerX\_3\_05.lha util/boot 12K 309\*Amiga Mouse Pointer Hack (now WB3+) Popper33.lha util/boot 27K 357\*replace WB2.0+ intuition menu by pop-up, ← tearable. PopToXPatch.lha util/boot 2K 273\*Fix the 'Pop To Front/Pop To Back' problems powerthx.lha util/boot 157K 176\*Fancy WorkBench Bootup Deamon with THX  $\leftrightarrow$ Sound PPrefs202.lha util/boot 48K 288\*Screenmode promotion utility<br>PPS.lha util/boot 48K 16\*Password Protection for your util/boot 48K 16\*Password Protection for your WB / No more  $\leftrightarrow$ uncontro PROP3d 4027.lha util/boot 9K 286\*Improve the look of the GadTools  $\leftrightarrow$ proportional gadg Prop3D\_4095.lha util/boot 13K 253\*Configure GadTools prop gadgets & arrows<br>pseudo13.lha util/boot 3K 229\*A powerful Kickstart loader pseudo13.lha util/boot 3K 229\*A powerful Kickstart loader 23K 184\*Password protection for startup-sequence ptrx\_410.lha util/boot 25K 241\*PointerX 4.10 - Wb2+ BusyPointer Hack. OSPBeta.lha util/boot 44K 74\*The Ultminate Startup-Sequence Manager ( $\leftrightarrow$ with lots quantumx.lha util/boot 22K 162\*Speeds up exec taskswitching. V1.1 QuickBC.lha util/boot 2K 52\*Optimized BltClear() patch Rain96.lha util/boot 390K 177\*800x600 Picasso96-like Rainboot config. Rainboot.lha util/boot 379K 247\*Writes text during boot and plays samples Rainboot2.lha util/boot 145K 204\*(v2.1) THE bootpic-viewer (works with CGFX) Rainboot2.lha util/boot 174K 185\*(v2.2) THE bootpic! Now with ANIM support. Rainboot2\_6.lha util/boot 774K 80\*The Ultimate Multimedia Boot v2.6 Rainboot2\_69.lha util/boot 998K 60\*The Ultimate Multimedia Boot v2.69 Rainboot2 8.lha util/boot 927K 47\*The Ultimate Multimedia Boot v2.80 Rainboot2\_9.lha util/boot 921K 35\*The Ultimate Multimedia Boot v2.90<br>Rainboot3.lha util/boot 864K 16\*Multimedia Has Got A Name v3.0 Rainboot3.lha util/boot 864K 16\*Multimedia Has Got A Name v3.0<br>RainbootUpd.lha util/boot 19K 238\*Version 1.2 of the ultimate bo util/boot 19K 238\*Version 1.2 of the ultimate bootscreen RainbtConfig.lha util/boot 123K 194\*Configs for Rainboot Rainb\_Upd.lha util/boot 18K 241\*Version 1.1 of the ultimate bootscreen rand.lha util/boot 7K 322\*Execute a random command during boot RandomBG.lha util/boot 7K 123\*V1.2, Select random WB patterns RandomPic.lha util/boot 59K 289\*Changes Workbench pattern at each boot. V1 ← .0 RandomScenery.lha util/boot 15K 15\*More than just workbench backdrops RandPic.lha util/boot 9K 227\*Gives Random Backdrop Each Reboot rasp.lha util/boot 67K 174\*Random Amiga Setting Program (RASP) rasp1\_24.lha util/boot 67K 173\*Random Amiga Setting Program (RASP) util/boot 63K 171\*V1-26 of Random Amiga Setting Program (RASP  $\leftrightarrow$ ) RawStartup.lha util/boot 11K 225\*Startup-Sequence selector for users with ← multisync RawStartup1\_01.lha util/boot 12K 210\*Non-gfx Startup-Sequence selector (v1.01)<br>raw\_dvorak.lha util/boot 5K 292\*Remaps Qwerty keymap to Dvorak at the raw 5K 292\*Remaps Qwerty keymap to Dvorak at the raw ← key code RA\_USCleaner.lha util/boot 8K 36\*Toggle, removes BEGIN/END instructions<br>RB PComm.lha util/boot 138K 188\*New Rainboot Config. very neat (I thin util/boot 138K 188\*New Rainboot Config, very neat (I think :-) ← ) rb\_texts.lha util/boot 53K 152\*Texts config for Rainboot rb\_w3.lha util/boot 7K 19\*'wip3out' style Rainboot 2 config. rb\_winter.lha util/boot 283K 152\*Winter config for Rainboot reboot.lha util/boot 5K 243\*Reboots you computer [with delay]

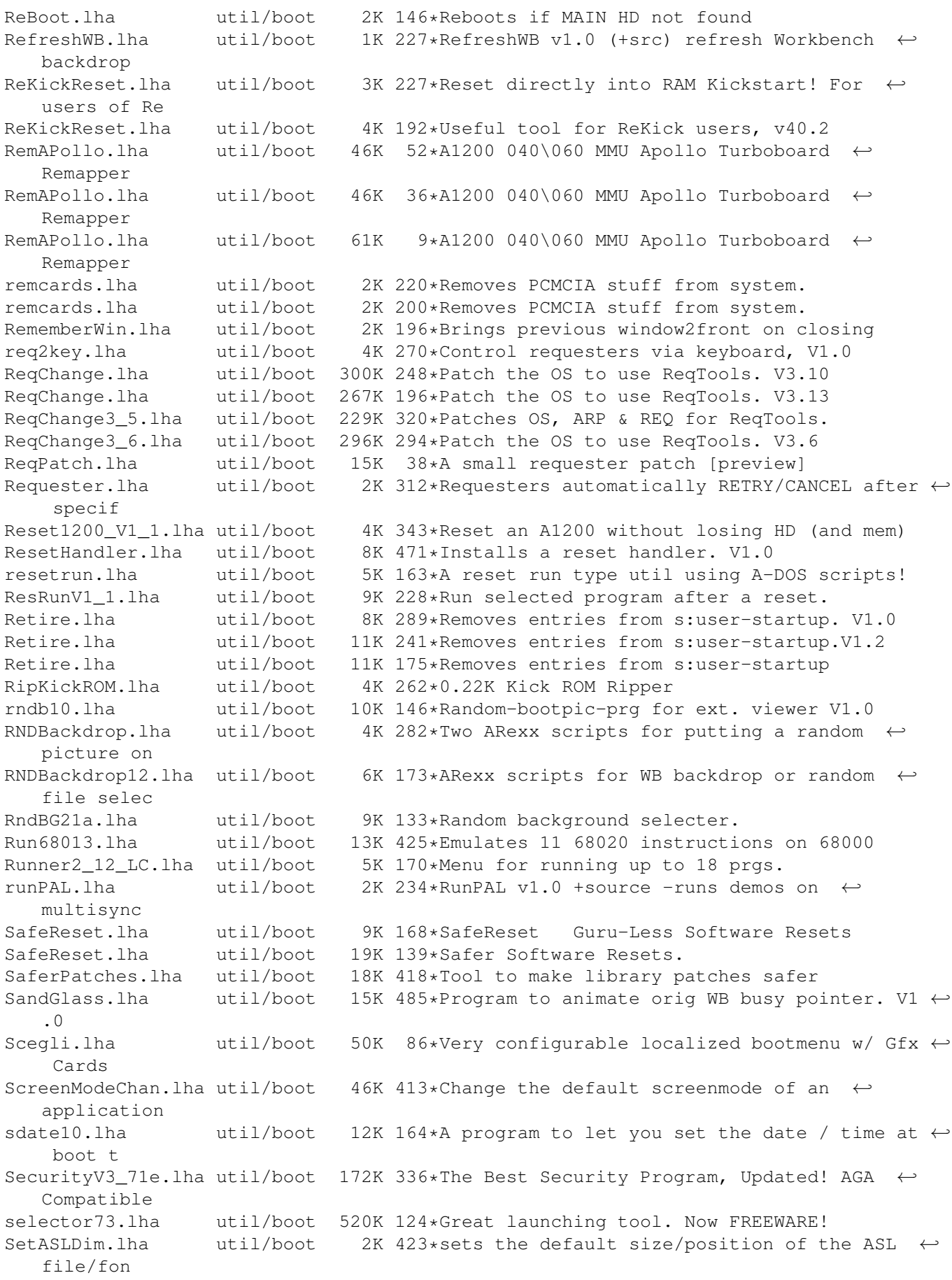

SetDefMon.lha util/boot 6K 352\*Set default monitor type<br>setman10q.lha util/boot 13K 350\*Patches SetFunction() to setman10g.lha util/boot 13K 350\*Patches SetFunction() to new better one.<br>SetMan20.lha util/boot 21K 145\*Patches SetFunction() to new better one util/boot 21K 145\*Patches SetFunction() to new better one -V2.0 (CA SetMouseV20.lha util/boot 3K 264\*Centre mouse on screen at bootup SetPatch.lha util/boot 14K 270\*SetPatch 40.16, fixes memory pools etc. setpatch37.lha util/boot 9K 393\*SetPatch v37.38 from CBM (for 2.04 OS) SetPatch 43.6b.lha util/boot 13K 23\*SetPatch for OS2.x and 3.x SetPSM.lha util/boot 2K 197\*Set Public screen mode flags SetScr21.lha util/boot 3K 437\*Patches custom screens to support newer ECS ← modes ShadowStart12.lha util/boot 12K 316\*1.2 (now with additional OS 2.0+ version)<br>ShadowStart13.lha util/boot 14K 281\*Disables WBStartup/User-Startup on bootup 14K 281\*Disables WBStartup/User-Startup on bootup ShowAmiga96.lha util/boot 203K 153\*Superfast bootpic-viewer for Picasso96 ShowAmiga96.lha util/boot 298K 121\*Fast bootpic-viewer for Picasso96 ShowAmiga96.lha util/boot 431K 85\*Picasso96 bootpic viewer v2.3 ShowAmiga96.lha util/boot 496K 52\*Picasso96 bootpic viewer v2.3a<br>ShowAmiga96.lha util/boot 505K 44\*Picasso96 bootpic viewer v2.3c util/boot 505K 44\*Picasso96 bootpic viewer v2.3c ShowAmiga96\_Up.lha util/boot 172K 121\*ShowAmiga96\_V2.1 without default image ShowAmiga96\_Up.lha util/boot 269K 85\*Picasso96 bootpic viewer update v2.3 ShowAmiga96\_Up.lha util/boot 334K 52\*Picasso96 bootpic viewer update 2.3a ShowAmiga96\_Up.lha util/boot 344K 44\*Picasso96 bootpic viewer update 2.3c Shower120.lha util/boot 26K 228\*Another boot-picture-viewer, but better  $\leftrightarrow$ than the o Shutdown2\_0.lha util/boot 18K 437\*Orderly shutdown. German docs only. SiliconMenus.lha util/boot 12K 434\*Silicon Graphics-like pop-up menus. SIW.lha util/boot 59K 221\*V2: Watch/remote ctrl a scr in a win.<br>skick343.lha util/boot 84K 393\*Soft-kicker under OS 2.0 - new releas skick343.lha util/boot 84K 393\*Soft-kicker under OS 2.0 - new release<br>slect20.lha util/boot 10K 411\*Powerful startup script selector for 2 slect20.lha util/boot 10K 411\*Powerful startup script selector for 2.0<br>SlowBoot.lha util/boot 10K 256\*1.23 If you HD dosen't boot from cold ge util/boot 10K 256\*1.23 If you HD dosen't boot from cold get  $\leftrightarrow$ this!!! SlowB\_Src18.lha util/boot 4K 271\*Source for SlowBoot 1.18<br>SlowResetV1 45.lha util/boot 28K 276\*Delays resets to finish SlowResetV1\_45.lha util/boot 28K 276\*Delays resets to finish write operations<br>SlowResetV1\_54.lha util/boot 31K 262\*Delays resets to finish write operations 31K 262\*Delays resets to finish write operations Slow\_BootSrc.lha util/boot 4K 256\*Source for SlowBoot 1.23 SMSrc.lha util/boot 136K 248\*HSPascal source for Startup-Menu 1.45 SnapSh23.lha util/boot 28K 299\*Startup utility, will tell if anything has ← been ch Snap\_V2\_0.lha util/boot 74K 273\*V2.0, CyberGfx. Cut&paste text & qfx  $\leftrightarrow$ anywhere on s snl.lha util/boot 3K 405\*Forces new-look menus for v39<br>SoftLock\_101.lzh util/boot 14K 455\*Requires a password each rebo util/boot 14K 455\*Requires a password each reboot V1.0.1 SoundChange.lha util/boot 70K 215\*Selects random sample for alert and plays  $\leftrightarrow$ sample o SoundJunkie.lha util/boot 46K 145\*New System Sound Daemon! SpeakEasy.lha util/boot 7K 281\*Make requesters 'speak' SpeedLoad\_1\_2.lha util/boot 6K 283\*A WB-Startup Tool 'Launch Selector'<br>speedychip.lha util/boot 3K 162\*Speed up 060 chipmem writes! V1.0.6 speedychip.lha util/boot 3K 162\*Speed up 060 chipmem writes! V1.0.6<br>Spin\_Pointer.lha util/boot 2K 467\*Spins the hand of the wait pointer Spin\_Pointer.lha util/boot 2K 467\*Spins the hand of the wait pointer<br>SSClock.lha util/boot 358K 157\*Sampled Speaking Clock! SSClock.lha util/boot 358K 157\*Sampled Speaking Clock!<br>SSClock.lha util/boot 694K 142\*Sampled Speaking Clock! SSClock.lha util/boot 694K 142\*Sampled Speaking Clock!<br>StackAttack.lha util/boot 88K 162\*V1.2 Kills GURUs (stack util/boot 88K 162\*V1.2 Kills GURUs (stack problem) starburst.lha util/boot 2K 479\*Enables UNIXlike12.lha UNIXlike12.readme ← copymemqu StarIII.lha util/boot 41K 437\*Yet another Starburst StartBar.lha util/boot 31K 221\*Toolbar to launch applications from WB StartBar.lha util/boot 69K 177\*Toolbar to launch applications from WB

starte.lha util/boot 7K 226\*A boot menu that allows upto 10 extra  $\leftrightarrow$ startup-sequ starter.lha util/boot 67K 247\*Mac-like boot-progress gauge starter.lha util/boot 15K 215\*Mac-like boot-progress gauge starter.lha util/boot 115K 211\*\*COOL\* Mac-like bootprogress fuel-gauge w/ custom startmem.lha util/boot 35K 227\*Shows usage of memory while booting. ALL  $\leftrightarrow$ AMIGAS, V StartMenu.lha util/boot 67K 257\*Menu system like Win95 TaskBar StartMenu0+666.lha util/boot 55K 149\*StartUp Menu startpic.lha util/boot 235K 183\*Pics for User-StartUP StartSelect.lha util/boot 27K 218\*Nice way to execute differents Startup- $\leftrightarrow$ Sequence startup.lha util/boot 2K 224\*Selector for different startup-sequence's Startup35.lha util/boot 3K 56\*0S3.5 Emergency-Disk; better Sequence-  $\leftrightarrow$ Startup StartupCtrl.lha util/boot 8K 256\*Provides more control to startup-process<br>StartupCtrll\_3.lha util/boot 16K 215\*MAJOR UPDATE - more & easy control to  $\leftarrow$ StartupCtrl16K 215\*MAJOR UPDATE - more & easy control to ← startup proc StartupCtrl231.lha util/boot 106K 162\*All In One - utility to control the boot process StartupCtrl233.lha util/boot 108K 119\*All In One - utility to control the boot  $\leftrightarrow$ process StartUpDir18.lha util/boot 36K 264\*Booting from selected Batchfile StartupPlus.lha util/boot 40K 205\*WBStartup 'smart' boot utility StartupPlus.lha util/boot 64K 169\*WBStartup 'smart' boot utility StartupPlus.lha util/boot 173K 135\*Alter your WBStartup via a GUI. v1.61 StartupSelectr.lha util/boot 23K 224\*Nice way to execute differents Startup-  $\leftrightarrow$ Sequence StartupSelectr.lha util/boot 28K 197\*Nice way to execute differents Startup- $\leftrightarrow$ Sequence StartupSelectr.lha util/boot 159K 167\*Nice way to execute differents Startup-  $\leftrightarrow$ Sequence startupsound.lha util/boot 20K  $67*$ Plays a sample at Startup (Cool!); v1.3 Startup\_Menu.lha util/boot 120K 316\*1.40 Cumstomisable startup menu and util Startup\_Menu.lha util/boot 120K 315\*V1.41 Cumstomisable startup menu and util Startup\_Menu.lha util/boot 120K 248\*1.45 Cumstomisable startup menu and util StreamLineOS.lha util/boot 7K 221\*System SpeedUp Patch. StreamLineOS.lha util/boot 12K 208\*System SpeedUp Patch. StreamLineOS2.lha util/boot 23K 163\*Dynamic System SpeedUp Patch (v2.2) SUO.lha util/boot 12K 288\*Startup-Optimizer 1.0 Super72.lha util/boot 8K 360\*Monitor driver (Super72) for the C= 1942 super83b.lha util/boot 16K 362\*Three Super72 Replacement Monitors SuperPass21.lha util/boot 36K 285\*A password system for startup. FREE! SWitch.lha util/boot 15K 239\*OS/2-style Ctrl+ESC commodity, V1.2 SysBoot04.lha util/boot 33K 278\*Booting from Amiga or Shapeshifter, SFS ← replacemen SysPatch0\_22.lha util/boot 26K 148\*SystemPatch f r '020+ (V0.22, deutsch)<br>SysPic.lha util/boot 55K 246\*The best boot-time picture displayer! SysPic.lha util/boot 55K 246\*The best boot-time picture displayer! SysPic302.lha util/boot 58K 229\*The best boot-time picture displayer!<br>SysPic400.lha util/boot 235K 221\*The ultimate bootpic utility! (v4.00) SysPic400.lha util/boot 235K 221\*The ultimate bootpic utility! (v4.00)<br>SysPicPix.lha util/boot 113K 245\*Bonus pictures for SysPic SysPicPix.lha util/boot 113K 245\*Bonus pictures for SysPic<br>SysProt4\_01.lha util/boot 73K 195\*System Protection V4.01 P util/boot 73K 195\*System Protection V4.01 Preview SysRnd.lha util/boot 20K 233\*Change system setting(like WBPatterns) ← everytime yo SystemPatch.lha util/boot 6K 9\*Speedup patch for 68020+ SystemPatch.lha util/boot 6K 2 Speedup patch for 68020+

TDaemon21a\_CZ.lha util/boot 7K 213\*Czech catalog for ToolsDaemon 2.1a TDaemon\_TUR.lha util/boot 2K 166\*Turkish localization for ToolsDaemon tdx.lha util/boot 6K 470\*Stops drive clicking TheChoice.lha util/boot 13K 283\*TheChoice V1.05 - Simple Program Selector TheChoice2.lha util/boot 13K 258\*TheChoice V2.13 - Simple Program Selector TheChoice2.lha util/boot 14K 225\*TheChoice V2.20 - Simple Program Selector TheChoice2.lha util/boot 23K 200\*TheChoice V2.22 - Simple Program Selector TheChoice2.lha util/boot 23K 168\*TheChoice V2.23 - Simple Program Selector timelst.lha util/boot 12K 206\*Boot Counter/Time Recorder (Very useful) TINYpalntsc.lha util/boot 1K 311\*TINY pal & ntsc switching commands titleshadow.lha util/boot 4K 0 Add shadows or outines to your window  $\leftrightarrow$ titles (v0.3 TLPatch.lha util/boot 29K 504\*Correct pronunciation of lib Translate().  $\leftrightarrow$ V1.0 TLPatch204.lha util/boot 49K 314\*Patch WB 2.04 translator.library TM2Ascii.lha util/boot 27K 378\*Converts ToolManager configfiles to an ASCII repre tmathtrans.lha util/boot 2K 171\*Faster FPU mathtrans.library v43.1b tm tools.lha util/boot 6K 426\*some tiny utilities for ToolManager 2.0 togglewc.lha util/boot 5K 437\*Toggles DOS Wildcard function to accept ← Asterisks ToolAlias102.lha util/boot 20K 407\*Substitute loadseg'd programs with others ToolM21g.lha util/boot 175K 398\*ToolManager 2.1 (Anims, Brushes and Icons) ToolM21s.lha util/boot 280K 398\*ToolManager 2.1 (Source code and Programmer ← suppor ToolManagerUpd.lha util/boot 26K 251\*Update to ToolManager 2.1 (V2.1b) ToolMgr21a.lha util/boot 24K 282\*Small update for ToolManager 2.1 ToolMgrBin.lha util/boot 490K 398\*ToolManager 2.1 (Binaries and Documentation ← ) ToolMng21\_DK.lha util/boot 6K 239\*Danish catalog for ToolManager v2.1<br>ToolsDaemon21a.lha util/boot 87K 361\*Add menus/submenus to WB menu strip ToolsDaemon21a.lha util/boot 87K 361\*Add menus/submenus to WB menu strip TragicWB.lha util/boot 7K 221\*Substitute for the MagicWB pens daemon.<br>TragicWB 1 3.1ha util/boot 10K 176\*Substitute for the MagicWB pens daemon. 10K 176\*Substitute for the MagicWB pens daemon. TrueMAs2.lha util/boot 8K 437\*patches Match\*() in 2.0, bug fix.. TrueMAssi.lha util/boot 8K 437\*patches Match\*() functions in 2.0 ttr.lha util/boot 1K 238\*Setup Transparent Translation Maping of mem ← on A40 TurboVal.lha util/boot 8K 47\*TurboVal v1.2 the best such tool for Amy TurboVal.lha util/boot 8K 32\*TurboVal v1.3 the best validating tool for  $\leftrightarrow$ FFS TurboVal.lha util/boot 17K 18\*The best validator for FFS (v1.6) TurboVal.lha util/boot 17K 15\*The best validator for FFS (v1.9) ulogv1 4.lha util/boot 49K 235\*Stats for boots UnixDirs3.lha util/boot 16K 220\*AmigaDOS improver. V1.2 UnixDirs3.lha util/boot 17K 197\*AmigaDOS improver. Freeware. V2.0 UnLha.lha util/boot 10K 419\*ToolManager2.0 Script file. Simple but useful vbrmov23.lha util/boot 7K 315\*VbrMove - Move vector base to FASTRAM<br>vmem.lha util/boot 63K 318\*Virtual Memory system w/memory emulat 63K 318\*Virtual Memory system w/memory emulation. V1.0 VMM V2 1.lha util/boot 105K 327\*Virtual memory for Amigas with 68040 or  $\leftrightarrow$ 68030 vportpch374.lha util/boot 3K 320\*Patches bug in 2.04 MakeVPort affecting  $\leftarrow$ multipalet VXLShell\_13.lha util/boot 7K 299\*Graphical interface for SetVXL (Microbotics ← VXL-30 WaitVal10.lha util/boot 5K 255\*Waits for device to finish validating

WarpCoreBreach.lha util/boot 1K 285\*Warpcore breach for warpengines(TM) WBAnimitor.lha util/boot 32K 50\*Animate your WorkBench backdrop! v0.2 WBGreet.lha util/boot 44K 177\*Make your Amiga speak on startup! Wblogo.lha util/boot 231K 157\*Animate your Workbench backdrop! WBRandomPic.lha util/boot 6K 410\*Random WB backdrop selector for 2.1+,3.x WBReboot.lha util/boot 8K 33\*Reboot your Amiga (esp. towers) WBS12.lha util/boot 57K 263\*WBStartup - a (small) WBStartup drawer ← manager wbset10.lha util/boot 10K 146\*Randomize WB-palette and background prg Wbsm.lha util/boot 8K 344\*Enable/Disable WBStartup progs at boot<br>wbstartup++.lha util/boot 14K 26\*Startup program launcher wbstartup++.lha util/boot 14K 26\*Startup program launcher WBStartup+.lha util/boot 252K 46\*WBStartup enhancer WBStartup+.lha util/boot 258K 38\*WBStartup Enhancer WBStartupPlus.lha util/boot 39K 275\*V2.2 Expands WBStartup capabilities. WBStartupPlus.lha util/boot 56K 251\*V2.7 Expands WBStartup capabilities. WBStartupPlus.lha util/boot 180K 205\*V2.8 Expands WBStartup capabilities.<br>WBStartup\_turk.lha util/boot 1K 164\*WBStartupPlus Turkish Catalog WBStartup\_turk.lha util/boot 1K 164\*WBStartupPlus Turkish Catalog<br>WBTitle14.lha util/boot 18K 292\*Config. WB title w/ Amiga/VMM WBTitle14.lha util/boot 18K 292\*Config. WB title w/ Amiga/VMM/Retina mem<br>wbwait15.lha util/boot 2K 237\*WBWait 1.5 - Blank WB during WBStartup 1 2K 237\*WBWait 1.5 - Blank WB during WBStartup load  $\leftrightarrow$ using WB\_Version12.lha util/boot 6K 383\*Version info in WB requester v1.2 (V37+)<br>WDaemon19\_CZ.lha util/boot 5K 213\*Czech catalog for WindowDaemon 1.9 5K 213\*Czech catalog for WindowDaemon 1.9 welc31.lha util/boot 37K 275\*Plays sample or module at boot welcome.lha util/boot 15K 338\*displays a message with a little logo ← during the b wIconify.lha util/boot 548K 500\*Window Iconification tools. V3.8 WildStar.lha util/boot 4K 460\*Allows DOS to use '\*' as a true wildcard. V1.2 WindowDaemon19.lha util/boot 48K 346\*Extended control to intuition windows (V1 ← .9.30) windoze95.lha util/boot 48K 250\*Windoze-like Popmenu \*with\* Icons<br>wkMenu.lha util/boot 6K 159\*Boot menu when caps-lock is active wkMenu.lha util/boot 6K 159\*Boot menu when caps-lock is activated<br>XBoot.lha util/boot 4K 639\*Convert boot block into executable fi util/boot 4K 639\*Convert boot block into executable file.<br>util/boot 63K 309\*A very extended install-command with GUI xinstall.lha util/boot 63K 309\*A very extended install-command with GUI. XLDrive\_patch2.lha util/boot 10K 328\*Fixes output redir. on HighDensityPatch XLDrive\_patch5.lha util/boot 12K 284\*Fixes output redir. on HighDensityPatch Xpicture.lha util/boot 10K 302\*Change easily prefs for WBPicture at boot ← time YourFault.lha util/boot 20K 289\*1.4 Replace system error strings - fun!,  $C \leftrightarrow$ src inc YourFauSrc.lha util/boot 6K 289\*Source for YourFault 1.4 YourFau Str.lha util/boot 17K 289\*Error files for YourFault, Standard Locales ZFRQ10.lha util/boot 100K 267\*Filerequester using MUI